## **Compositional Solution Space Quantification for Probabilistic Software Analysis**

Mateus Borges, Marcelo d'Amorim (UFPE) Antonio Filieri (Stuttgart) Corina Pasareanu (CMU SV and NASA Ames) Willem Visser (Stellenbosch)

#### **Uncertain Environments**

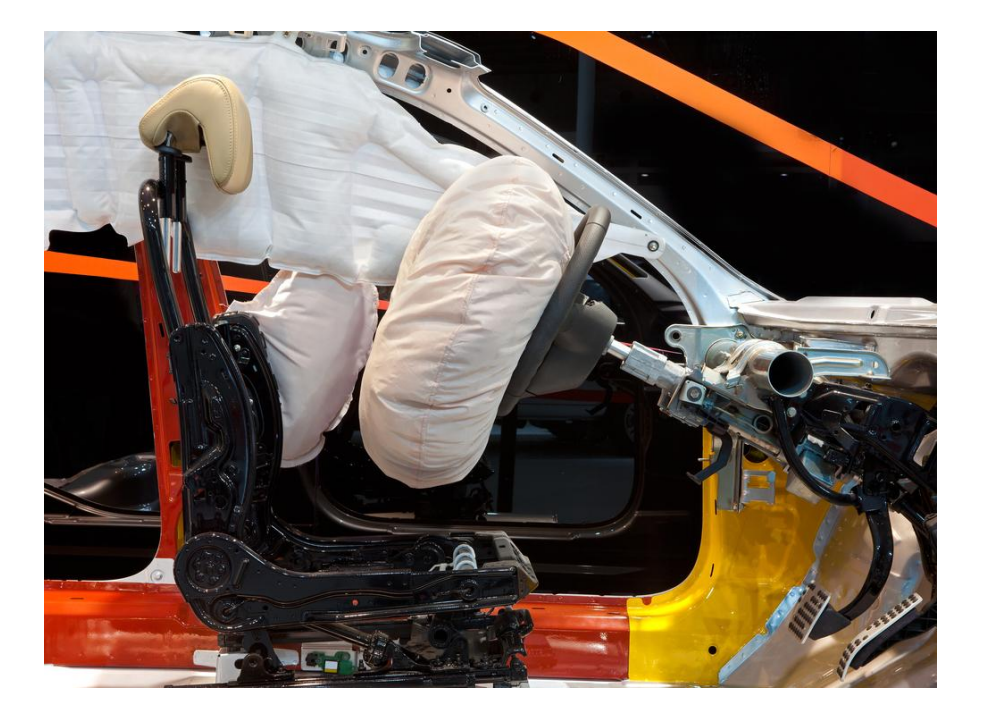

#### **Uncertain Environments**

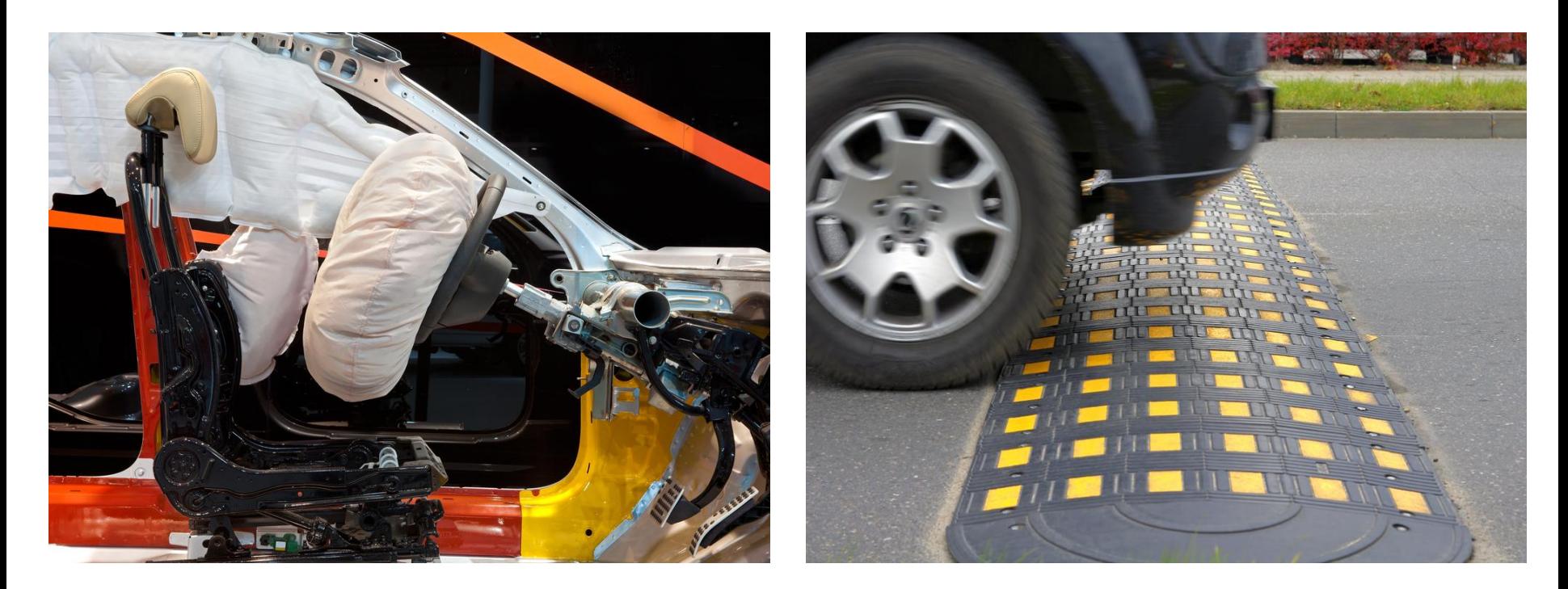

## **Quantitative Properties**

Not restricted to boolean values

Establish non-functional requirements

➔ *Reliability*, *performance*...

#### **Probabilistic Model Checking**

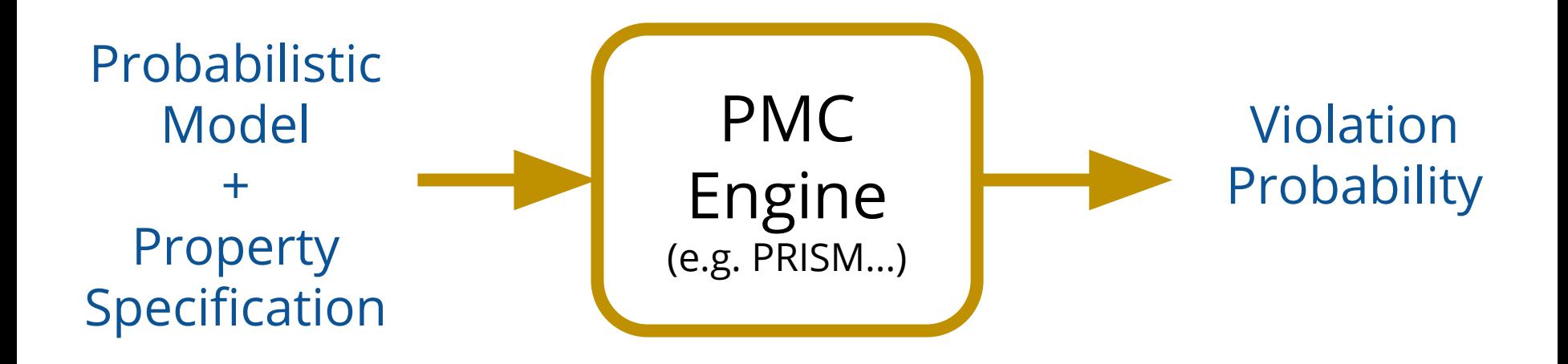

## **Probabilistic Model Checking**

#### Problem: can be expensive!

- ➔ You need to learn a new modelling language
- $\rightarrow$  You need to model the system

#### We would like to analyze *code*

#### **Probabilistic Software Analysis**

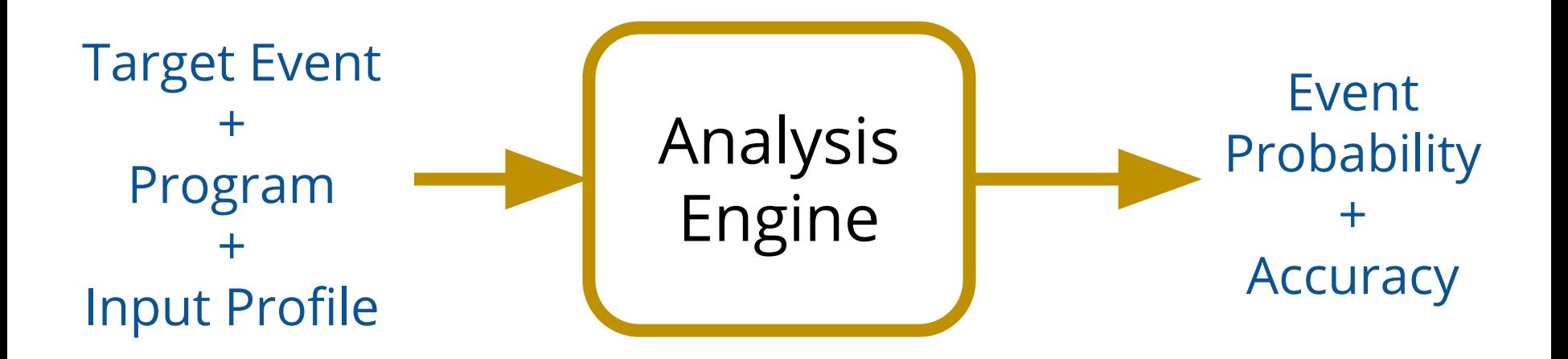

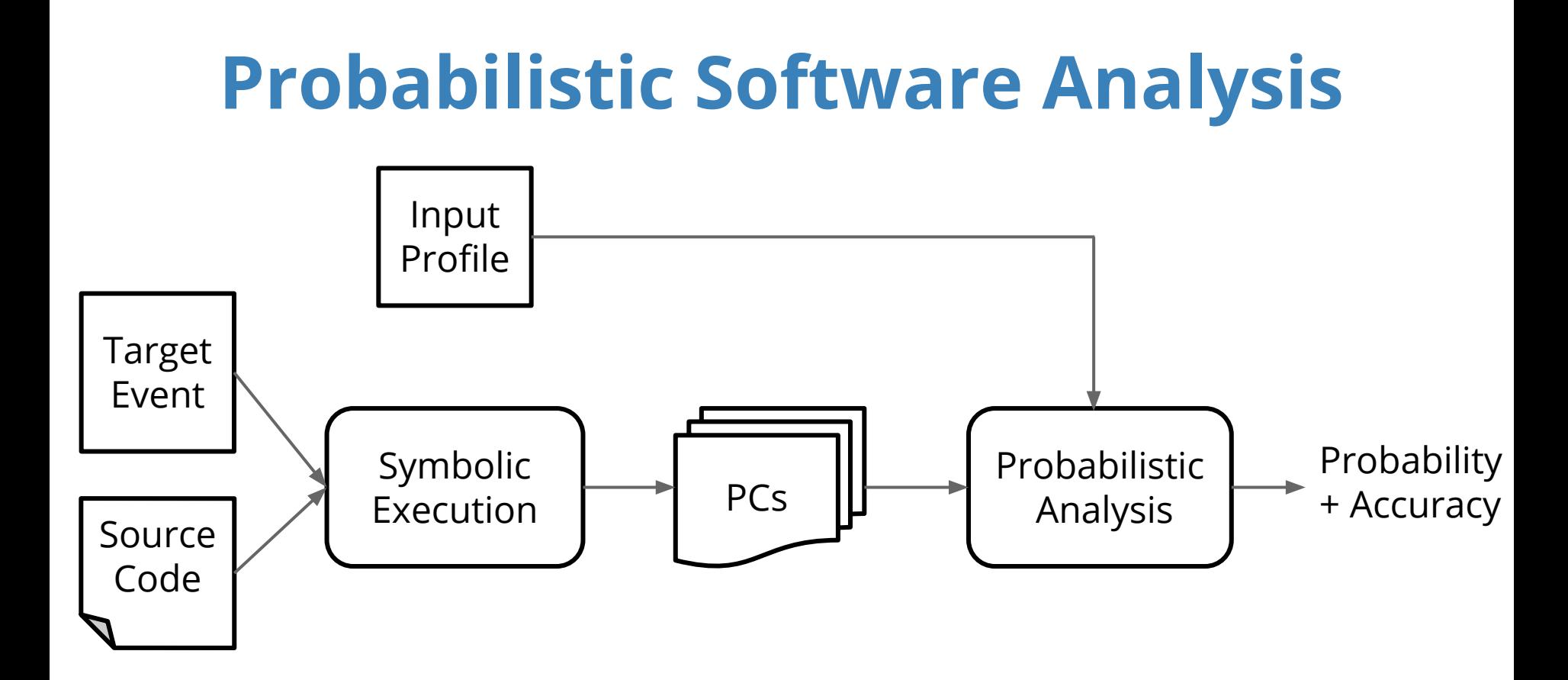

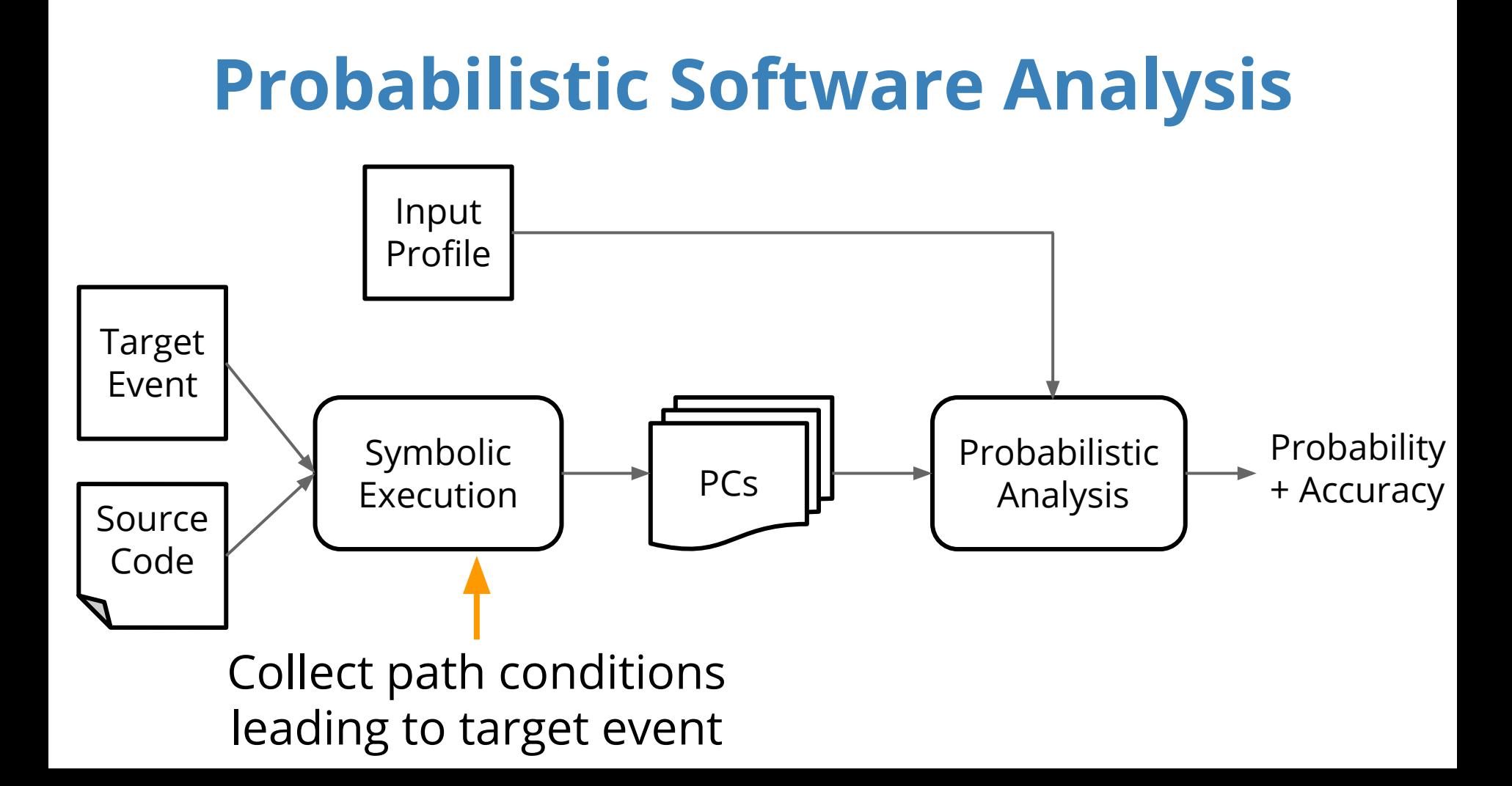

#### **Obstacle: Quantification**

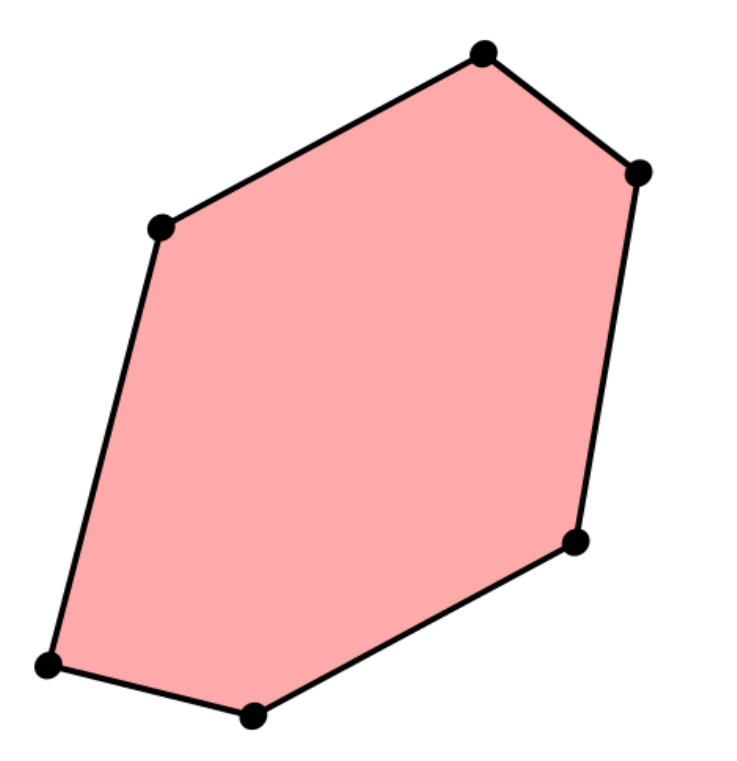

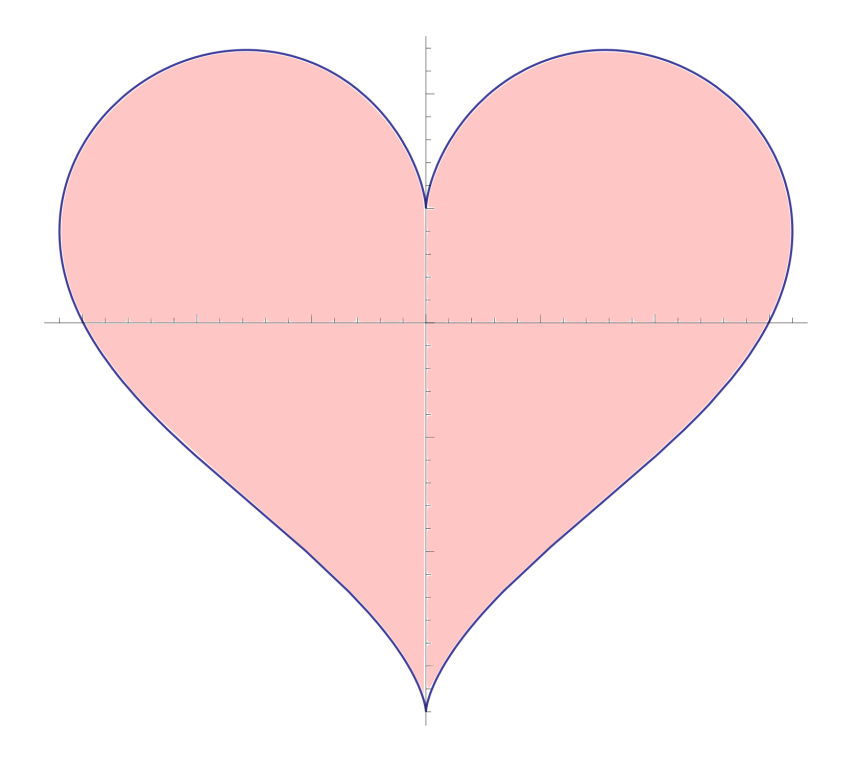

# **Integration Methods**

#### Symbolic

→ very expensive, restricted

#### Numerical

 $\rightarrow$  expensive with multi-dimensional domains

#### **Statistical**

 $\rightarrow$  approximate results

# **Challenge**

Quantifying the solution space of complex mathematical functions

Example constraint from TSAFE module (Tactical Separation Assisted Flight Environment)

sqrt(pow(((x1 + (e1 \* (cos(x4) – cos((x4 + (((1.0)) \* (((c1 \* x5) \* (e2/c2)) / x6)) \* x2) / e1)))))) –  $(((e2/c2))^* (1.0 - cos((c1 * x5)))))$ , 2.0)) > 999.0 & (c1  $*$  x5) > 0.0 & x3 > 0.0 & x6 > 0.0 & c1 = 0.017... &  $c2 = 68443.0$  &  $e1 = ((pow(x2,2.0) /$  $tan((c1*x3))$ /c2) & e2 = pow(x6,2.0) / tan  $(c1*x3)$ 

#### **Contribution**

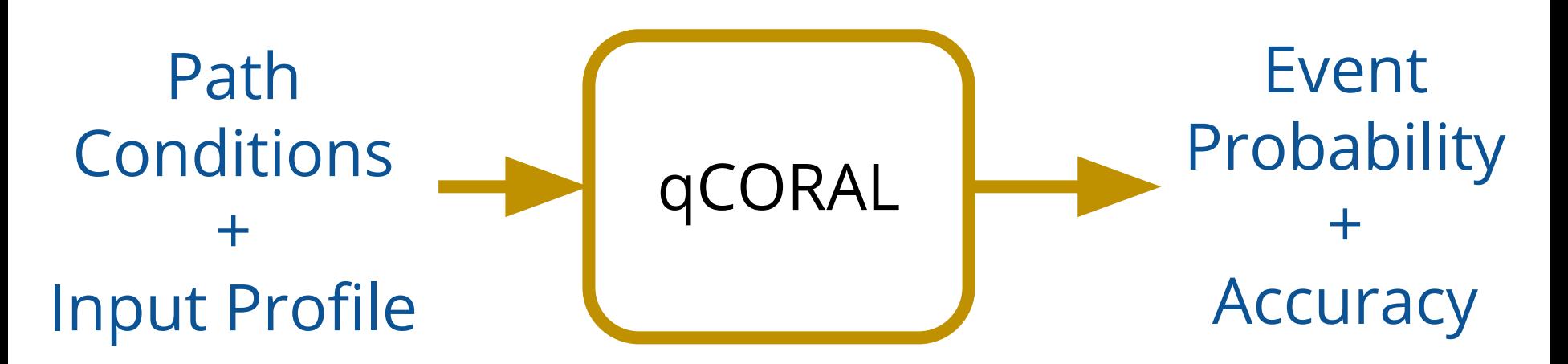

*Supports arbitrarily complex constraints Computes accurate estimates efficiently* 

# **High Level View: Divide**

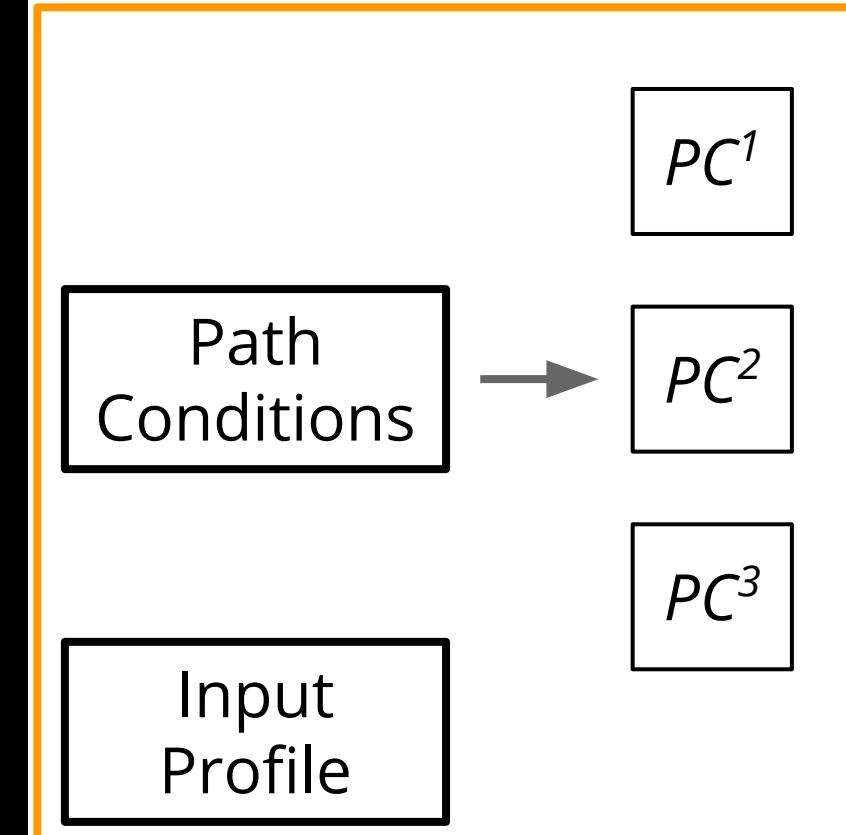

# **High Level View: Divide**

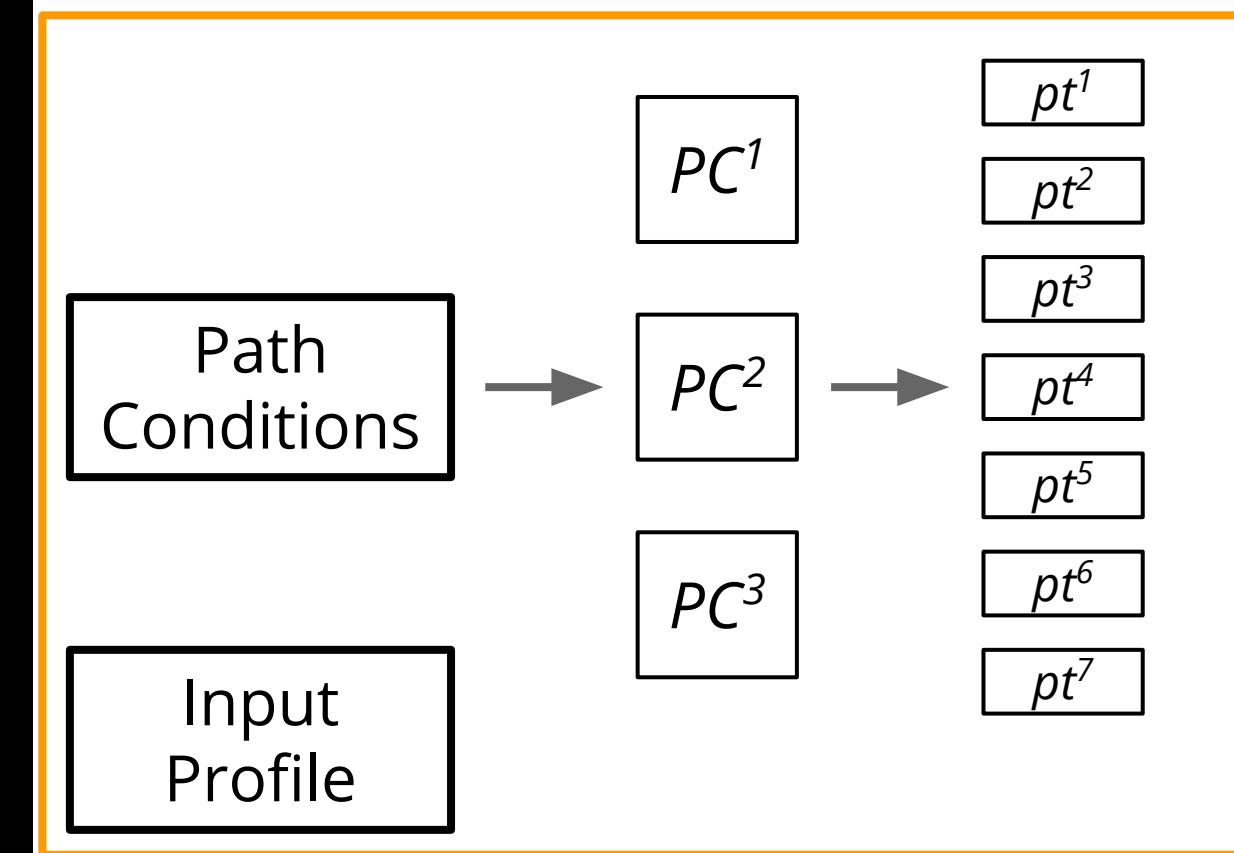

# **High Level View: Divide**

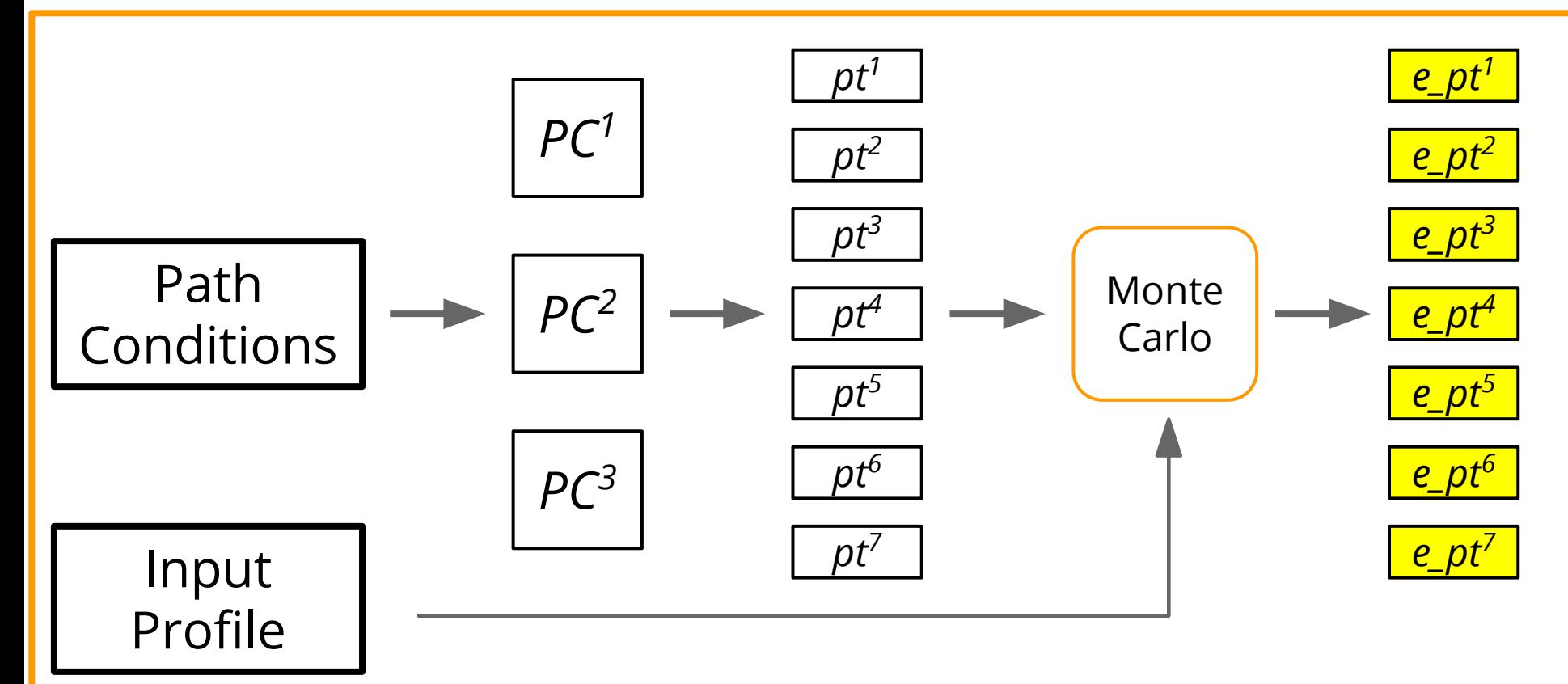

# **High Level View: Conquer**

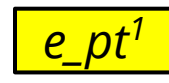

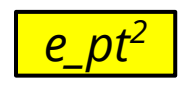

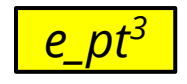

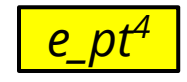

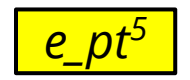

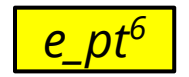

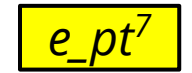

# **High Level View: Conquer**

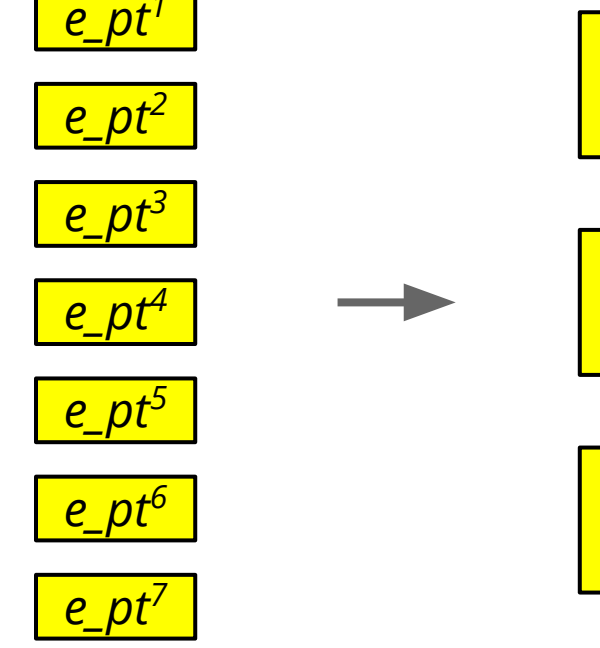

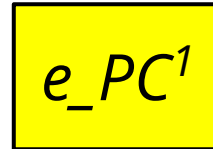

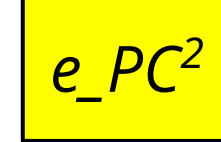

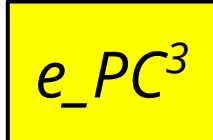

# **High Level View: Conquer**

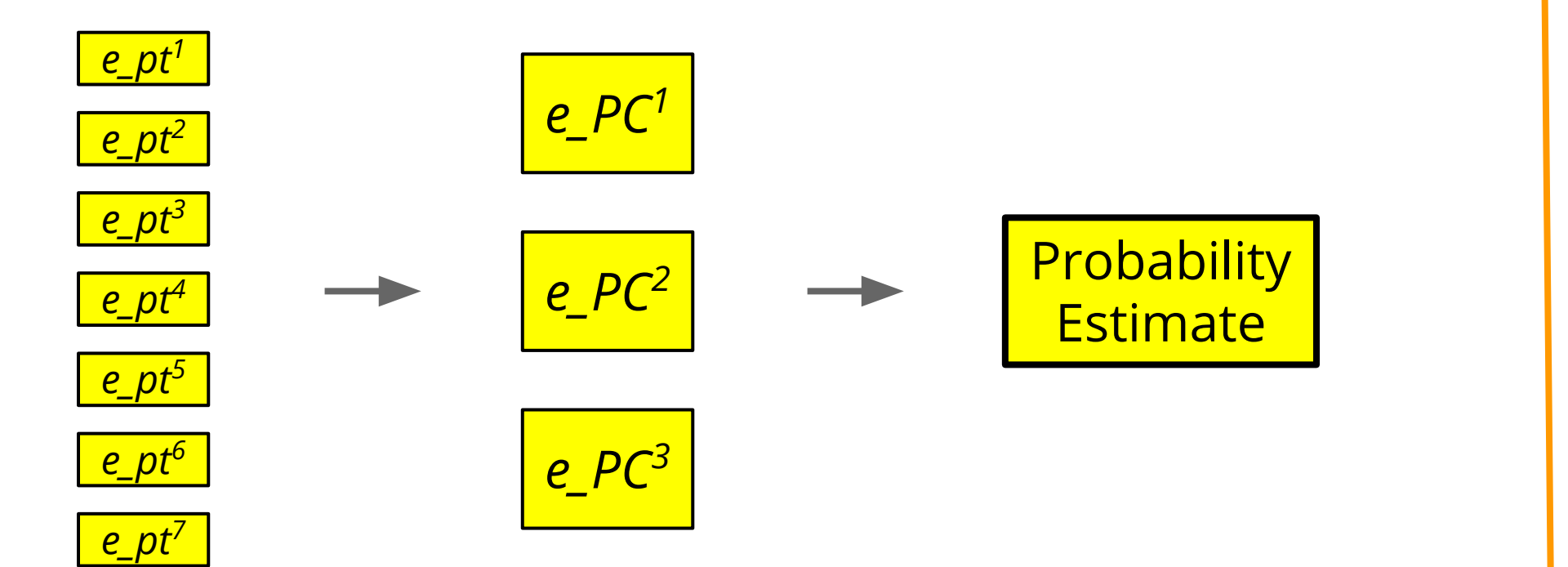

## **Working With Disjunctions**

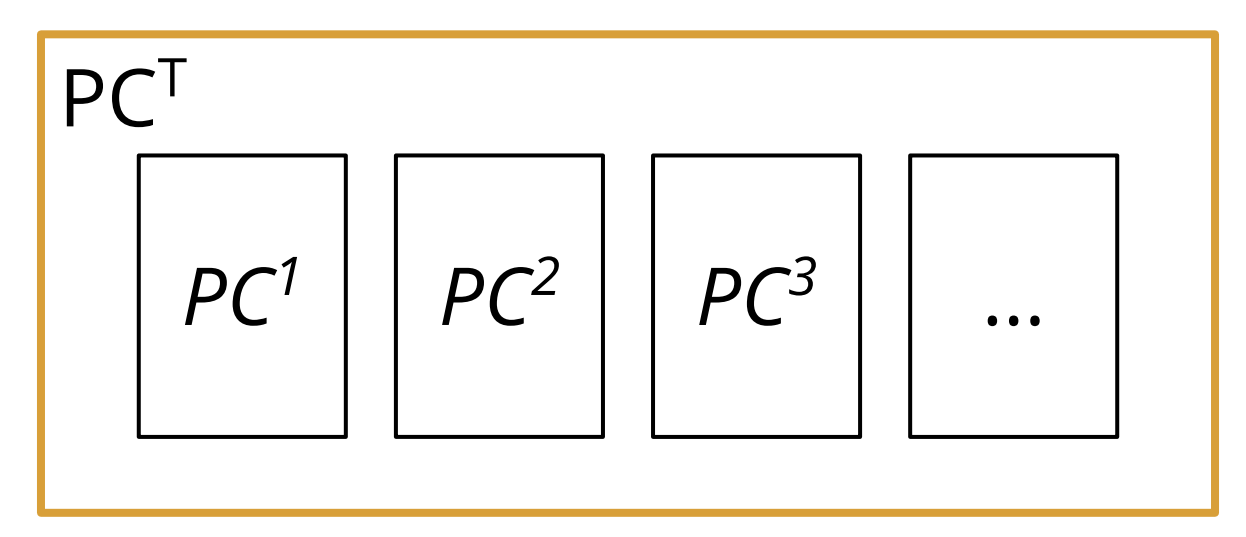

All elements in *PC<sup>T</sup>* are disjoint Estimates can be computed individually

## **Working With Conjunctions**

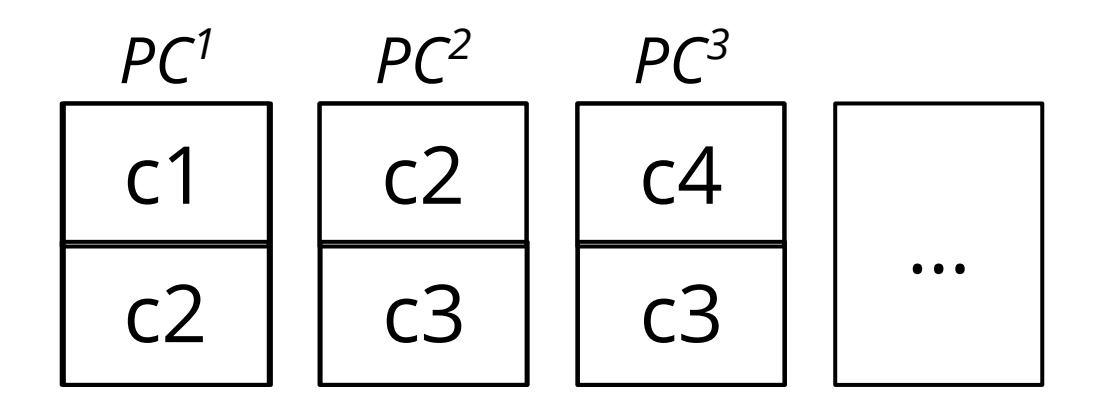

## **Working With Conjunctions**

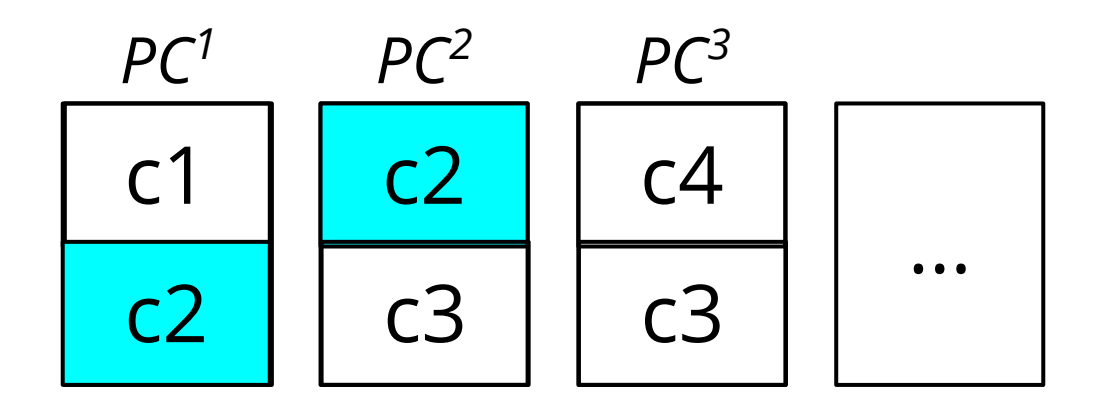

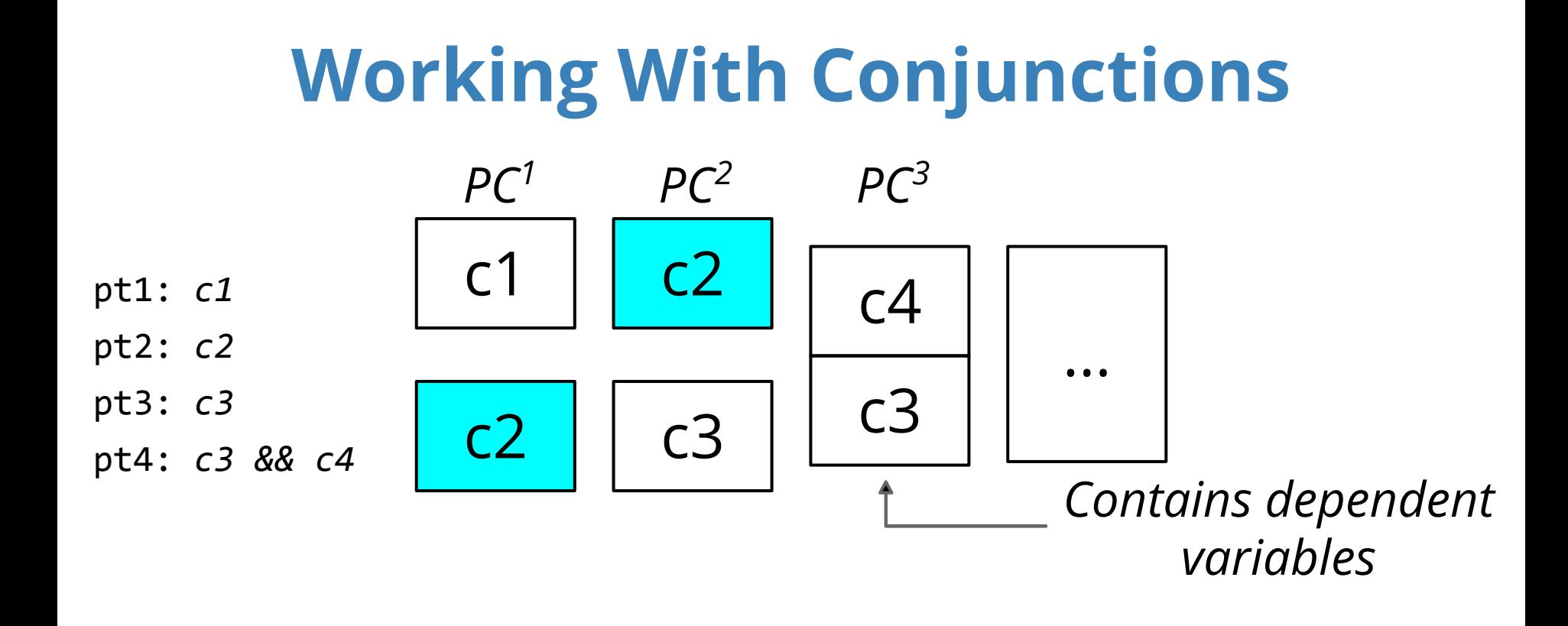

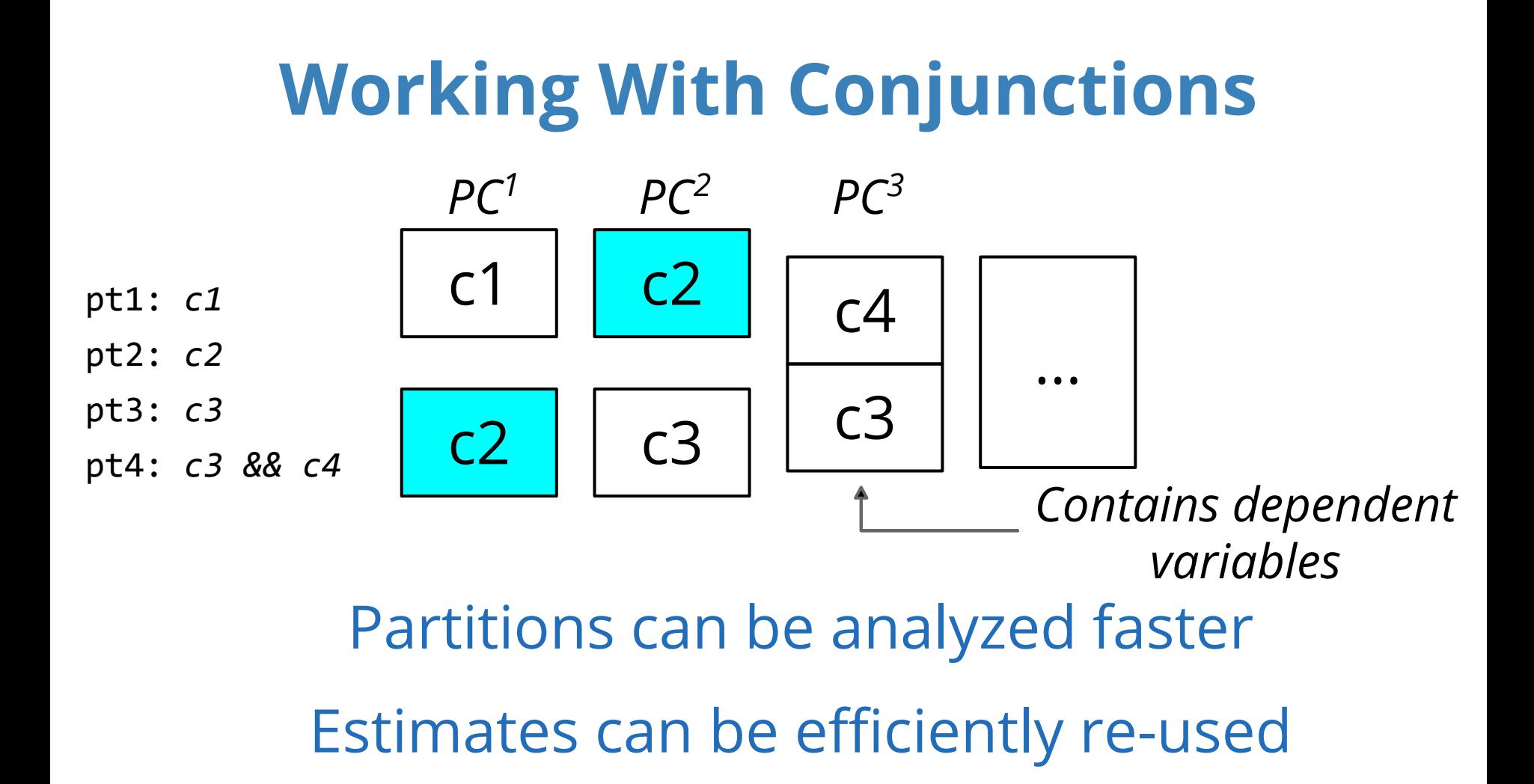

## **Quantifying Constraints**

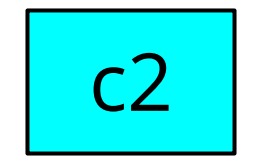

# **Quantifying Constraints**

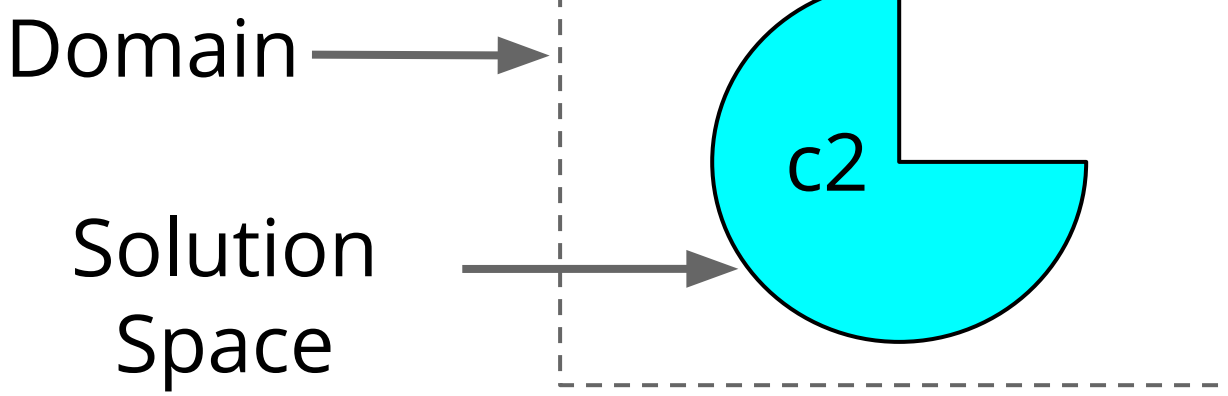

#### **Hit-or-Miss Monte Carlo**

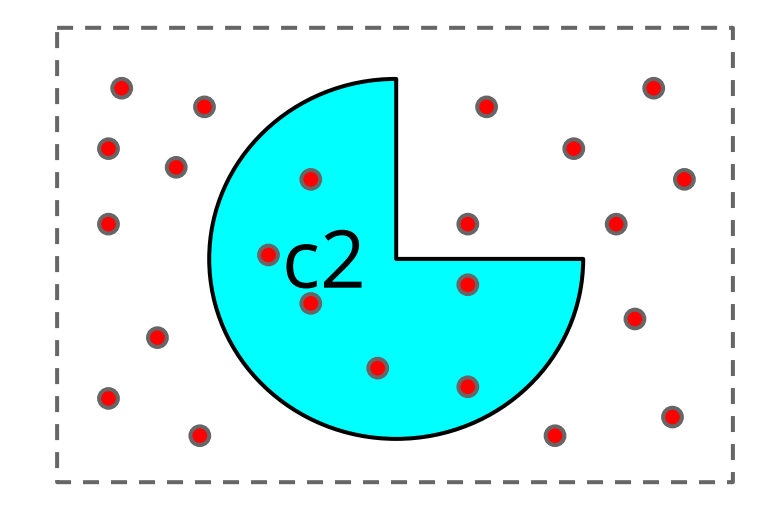

 $E[X] = #hits / #samples$ 

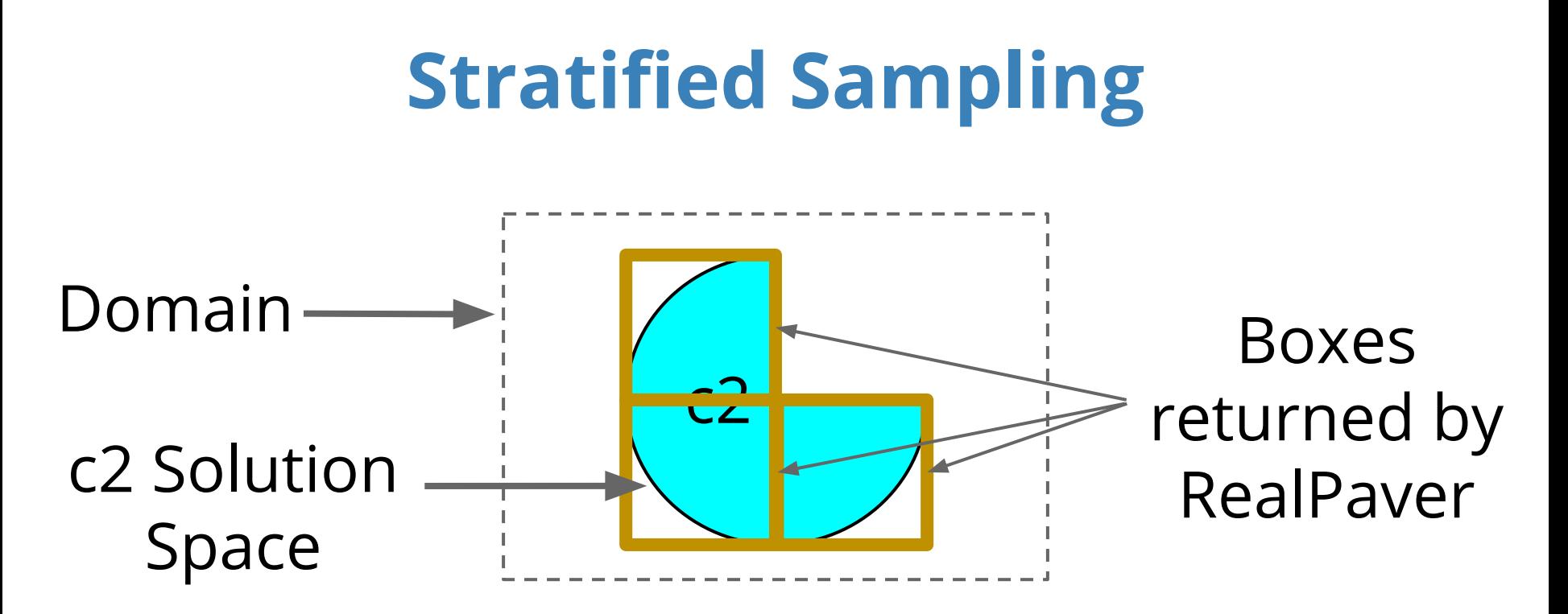

Remove infeasible areas with RealPaver

## **Stratified Sampling**

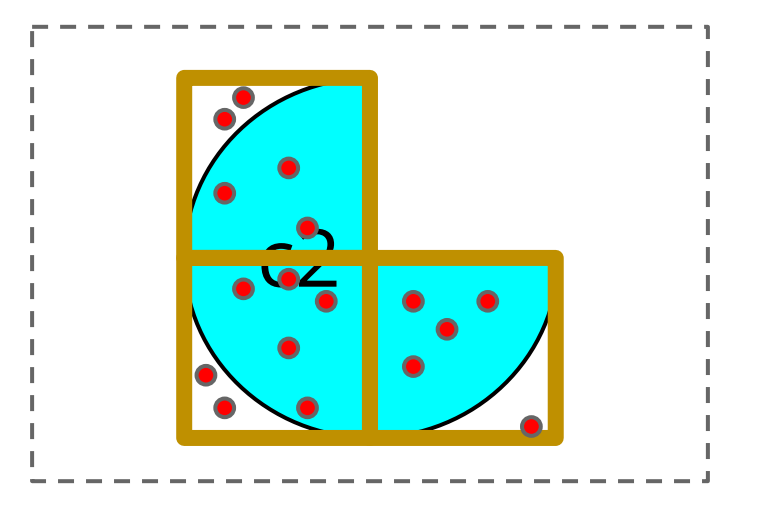

Increase precision with Stratified Sampling Remove infeasible areas with RealPaver

## **SPF Toolchain (with qCORAL)**

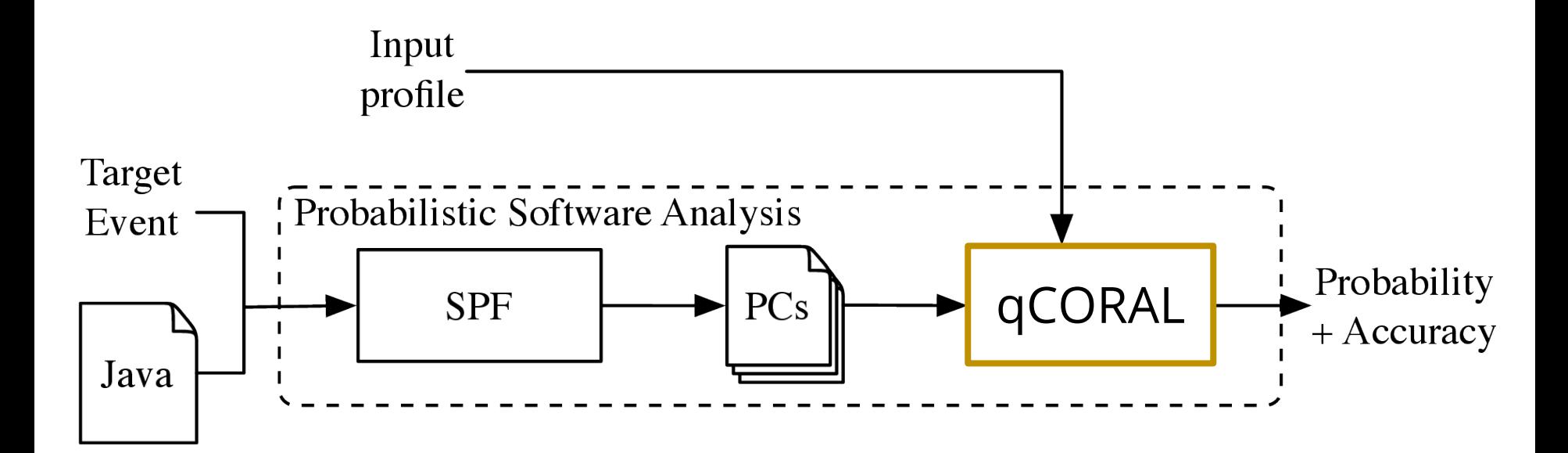

 $1/0 \le x, y, z \le 9$  $f(x,y,z)$ : if x < 5: if y < 3: abort() elif  $z + y > 10$ : abort()

Probability that  $f(x,y,z)$  calls abort()?

 $1/0 \le x, y, z \le 9$  $f(x,y,z)$ : if x < 5: if y < 3: abort() elif  $z + y > 10$ : abort()

Probability that  $f(x,y,z)$  calls abort()?

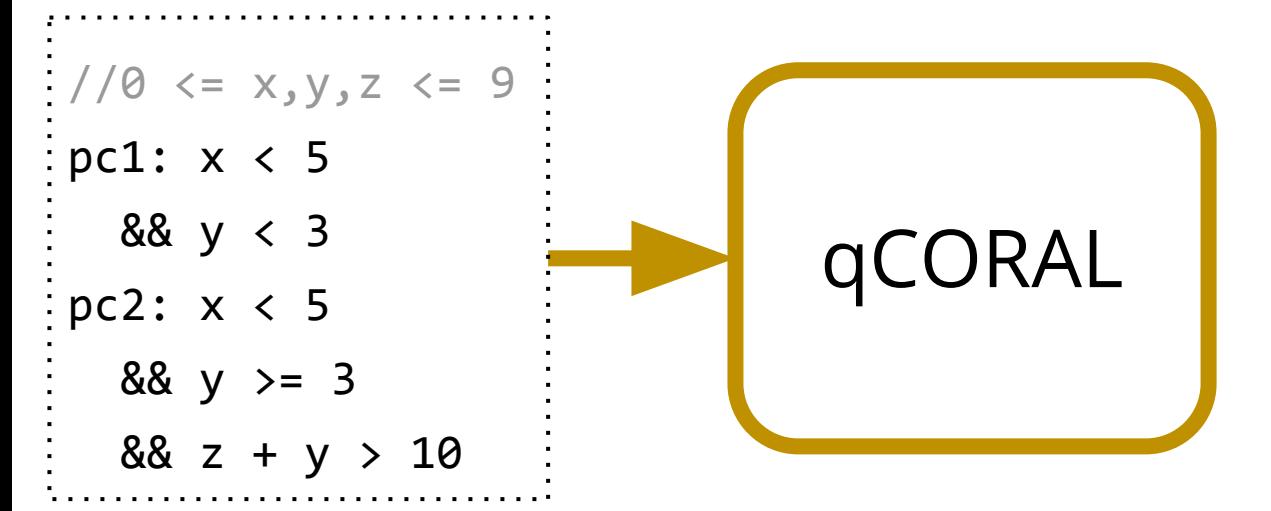

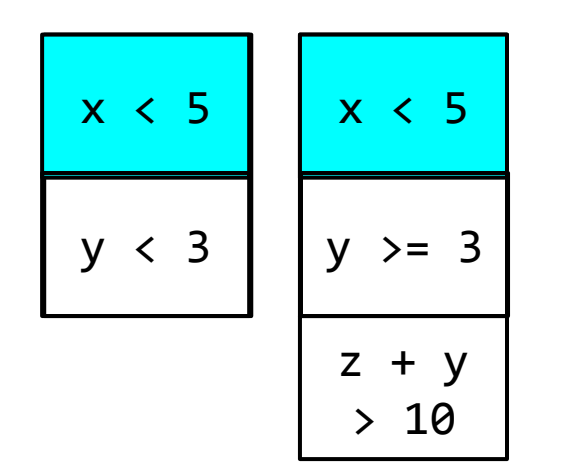

![](_page_34_Figure_1.jpeg)

![](_page_35_Figure_1.jpeg)

![](_page_36_Figure_1.jpeg)

pc2:  $x < 5$  &&  $y > = 3$  &&  $z + y > 10$ 

![](_page_37_Figure_1.jpeg)

![](_page_38_Figure_1.jpeg)

![](_page_39_Figure_1.jpeg)

![](_page_40_Figure_1.jpeg)

#### **Evaluation**

#### RQ1: qCORAL is competitive with other tools?

#### RQ2: qCORAL features help with complex constraints?

VolComp Benchmark (PLDI'13)

Techniques/Tools:

- ➔ Mathematica (*NIntegrate*)
- ➔ VolComp
- ➔ qCORAL

VolComp Benchmark (PLDI'13)

#### Techniques/Tools:

- ➔ Mathematica (*NIntegrate*)
- ➔ VolComp
- ➔ qCORAL

![](_page_43_Figure_6.jpeg)

![](_page_44_Picture_87.jpeg)

![](_page_45_Picture_87.jpeg)

![](_page_46_Picture_87.jpeg)

![](_page_47_Picture_72.jpeg)

## **RQ1: Observations**

#### qCORAL estimates:

- $\rightarrow$  are very close to the results reported by **NIntegrate**
- $\rightarrow$  almost always fall within the VolComp interval

## **RQ2: Evaluation**

- $\rightarrow$  Subjects from the aerospace domain
- $\rightarrow$  Picked 70% of the paths to avoid bias
- ➔ Reported results for 30 executions (avg. estimate and standard error)

## **RQ2: Evaluated configurations**

![](_page_50_Figure_1.jpeg)

# **RQ2: Subjects Considered**

![](_page_51_Picture_54.jpeg)

## **RQ2: Conclusions**

Impact of features depends on the subject

- {STRAT} can reduce variance (*x50* in Conflict)
- $\rightarrow$  There is a time overhead, however

{PCACHE} can reduce time (*x2* in Apollo)

➔ Savings increase with number of samples

## **(Most Recent) Related Work**

Sankaranarayanan *et al.* (PLDI'13) ➔ Supports only linear constraints

#### Adje *et al.* (VSTTE'13)

 $\rightarrow$  Supports only the four basic arithmetic operations

#### **Conclusions**

![](_page_54_Picture_1.jpeg)

New approach to solution space quantification

Acceleration procedure improves accuracy

More details at pan.cin.ufpe.br/qcoral

# **Extra Slides**

![](_page_56_Figure_0.jpeg)

#### **And the Variance?**

#### Use Chebyshev's inequality:

"...at least  $1 - 1/k^2$  of the distribution's values are within *k* standard deviations of the mean"

# **Target application**

#### Sometimes knowing only if an event happens is not very useful!

- $\rightarrow$  randomized behavior
- $\rightarrow$  probabilistic profile of the environment